### Rooting Every Android : From extension to exploitation

Di Shen a.k.a. Retme (@returnsme), James Fang (@idl3r) Keen Lab of Tencent

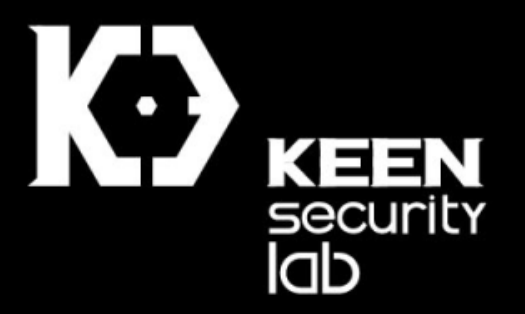

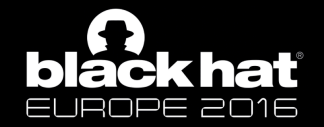

### About us

- Part of Keen Lab
- Interested in Android kernel security
	- Mostly the offensive part
- Responsible for many PHAs (non-malicious rooting)
	- PingPong root (CVE-2015-3636)
	- 1st public CVE-2015-1805 PoC (Dec 2015)
	- Multiple device specific root

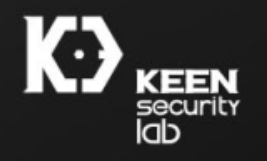

# Agenda

- Overview
	- Wi-Fi chipsets for Android
	- WEXT Attack Surface Analysis
	- Use device specific vulnerabilities to root them all
- Case Studies
	- Stack overflow vulnerability in Qualcomm WEXT
	- Data section overflow vulnerability in MTK WEXT
	- Use-After-Free vulnerability in Broadcom WEXT
- Google's latest mitigation
- Conclusion

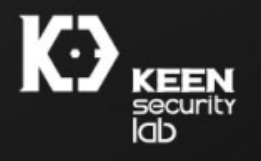

# Wi-Fi chipsets for Android

- Still Linux underneath
- Wireless Extension
	- Designed by Jean Tourrilhes in 1997
	- "*… a wireless API which would allow the user to manipulate any wireless networking device in a standard and uniform way*"
	- Implemented by all major wireless solution vendors
	- *Will* be replaced by cfg80211 with backward compatibility
		- Doesn't mean cfg80211 has *fewer* bugs

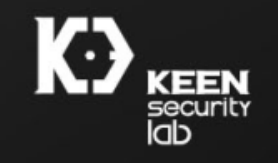

## WEXT Attack Surface Analysis

### • Wireless Extension interfaces

- Procfs node: /proc/net/wireless
	- Mostly a status query interface

root@xxx:/proc/net # cat wireless

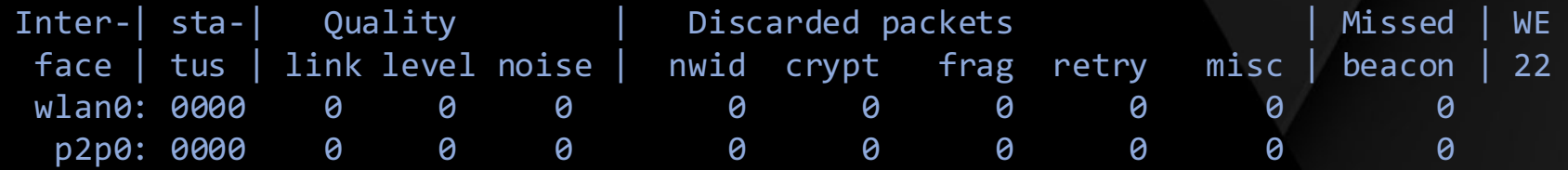

#### • Everyone's favorite ioctl

- Set/get configuration parameters
- Issue commands

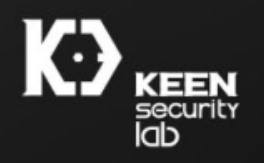

### WEXT Attack Surface Analysis (cont.)

- Ioctl can be issued on socket file descriptors
	- Ioctl command range: SIOCIWFIRST SIOCIWLAST
		- Typical range  $0 \times 8B00 \sim 0 \times 8BFF$
	- Odd (quote) rule for get/set commands

/\* Odd : **get (world access)**, even : **set (root access)** \*/ #define IW IS SET(cmd)  $(!((cmd) & 0x1))$ #define IW IS GET(cmd) ((cmd) & 0x1)

- Merely any other access control
	- Before Google starting to take action
- "*These wireless extensions are not magic : each driver*  has to provide support for them..." --/include/uapi/linux/wireless.h

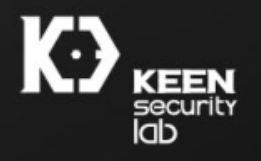

lab

## WEXT Attack Surface Analysis (cont.)

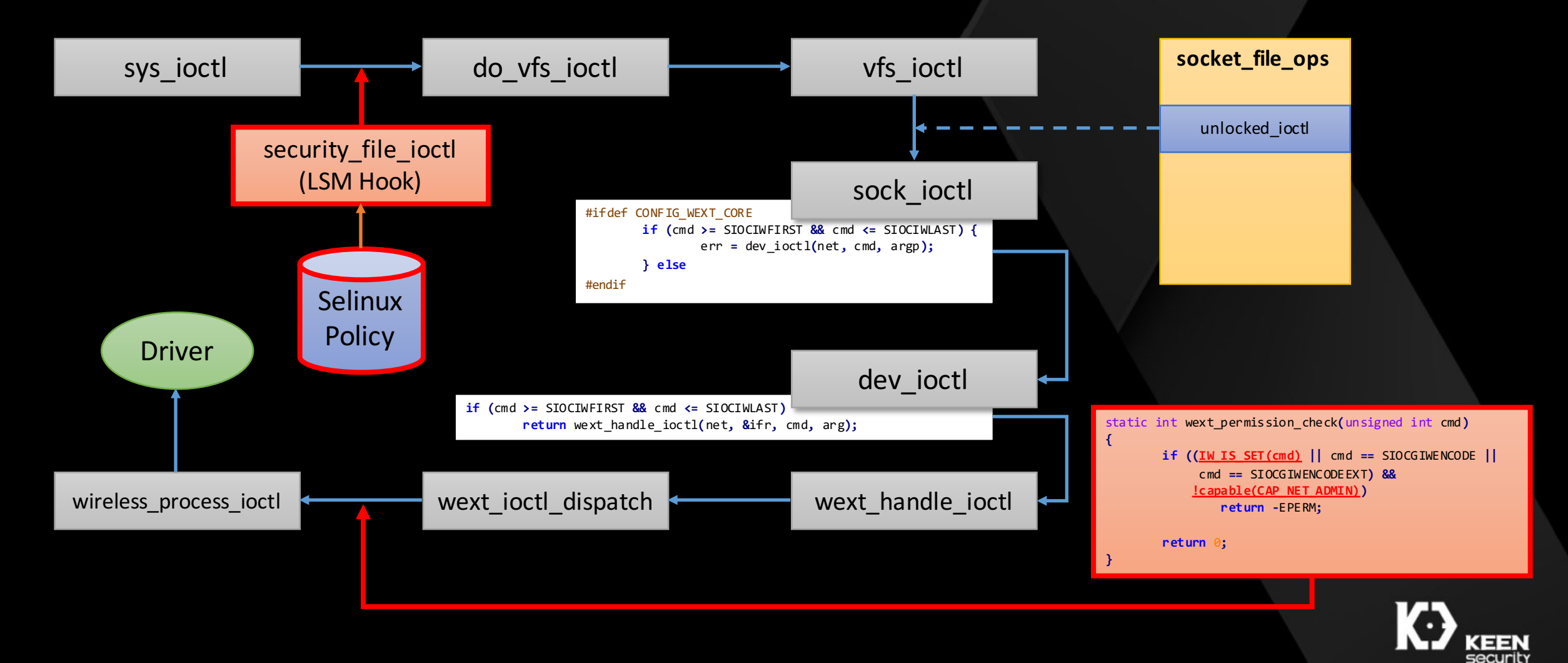

### Root Them ALL...

- Broadcom
- Qualcomm
- Mediatek

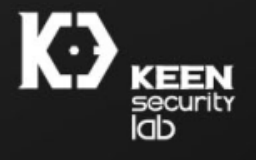

# Agenda

### • Overview

- Wi-Fi chipsets for Android
- WEXT Attack Surface Analysis
- Use device specific vulnerabilities to root them all

### • Case Studies

### • **Stack overflow vulnerability in Qualcomm WEXT**

- Data section overflow vulnerability in MTK WEXT
- Use-After-Free vulnerability in Broadcom WEXT
- Google's latest mitigation
- Conclusion

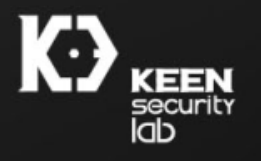

# Case study 1 – CVE-2015-0570

- Reported by Renjia Lu (路人甲, aka. anonymous)
- CVE-2015-0570
- Advisory: https://www.codeaurora.org/projects/securityadvisories/multiple-issues-wlan-driver-allow-local-privilegeescalation-cve-2015
	- Also fixed bugs caused by wrong cmd id ("odd" for set)

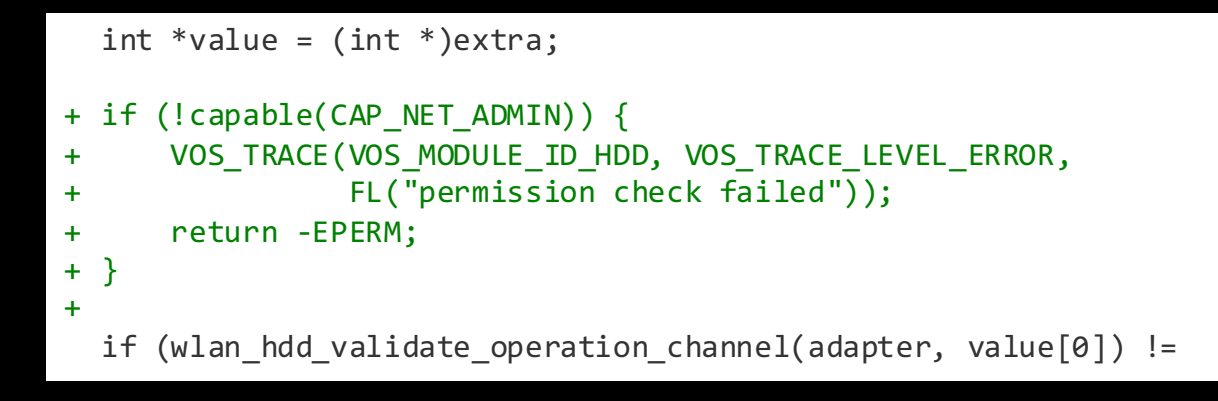

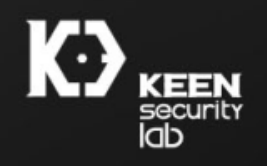

### Wait a Minute!

- Don't we have stack protection?
- -fstack-protector is not as good as we thought
	- -fstack-protector-strong vs. -fstack-protector vs. **-fstack-protector-all**
	- -fstack-protector protects only  $\sim$  2% of the functions
	- Overhead of -fstack-protector-all is too high for kernel
	- -fstack-protector-strong was recommended by Qualcomm and Google after this incident
		- http://android-developers.blogspot.com/2016/07/protecting-android-withmore-linux.html
- Requires GCC 4.9+
	- https://gcc.gnu.org/ml/gcc-patches/2012-06/msg00974.html

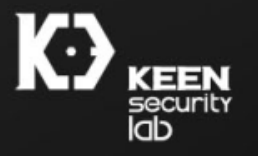

# The Vulnerability

- Structure not triggering stack protection -
- Stack overflow in function **wlan\_hdd\_set\_filter**
	- Following data copy loop didn't check data length

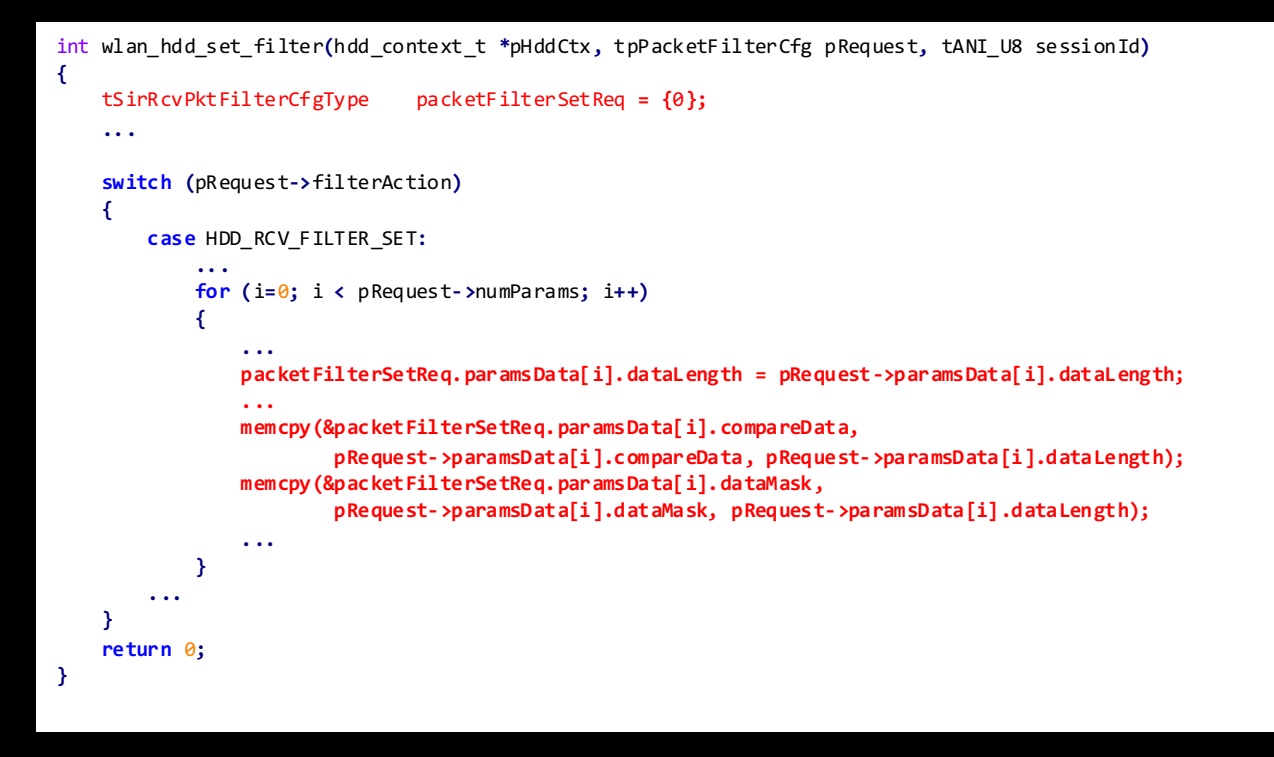

#### struct PacketFilterParamsCfg

uint8 t cmpFlag; uint8\_t dataOffset**;** uint8 t dataLength; uint8\_t dataMask**[**8**];**

**{**

**}**

**{**

uint8\_t protocolLayer**;** uint8\_t compareData**[**8**];**

#### **typedef** struct

uint8\_t filterAction**;** uint8\_t filterId**;**

uint8\_t numParams**;** struct PacketFilterParamsCfg paramsData **[**5**]; }**tPacketFilterCfg**, \***tpPacketFilterCfg**;**

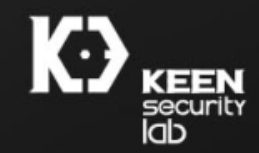

### How to Exploit

- Data flow is very straightforward
	- Fully controllable from user space
	- ioctl arg -> ifr (dev\_ioctl) -> iwr (wireless\_process\_ioctl) -> tpPacketFilterCfg
- Old school stack overflow exploit
	- Giving calculated data length
	- Filling the buffer with crafted data to overwrite LR
- Construct JOP chain to defeat PXN
	- Mandatory on all Qualcomm arm64 devices
	- No RWX direct mapped pages (aka. Not Mediatek ;-))
- Not an easy one
	- Controlling X29 and X19 instead of conventional ones
	- Used a modified Ropper (@s4sh s) to generate gadgets and search for a chain
	- https://github.com/idl3r/Ropper

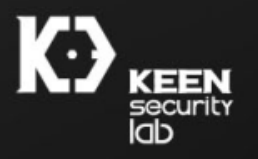

### How to Exploit (cont.)

#### • Step 1: A pivot gadget  $(X19, X29 \rightarrow X0, X1)$

bin\_page\_mkwrite:

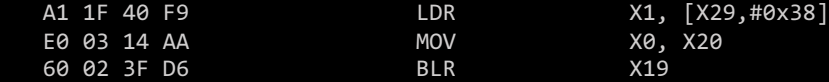

#### • Step 2: Conventional gadget sets for SP leak and addr\_limit overwrite

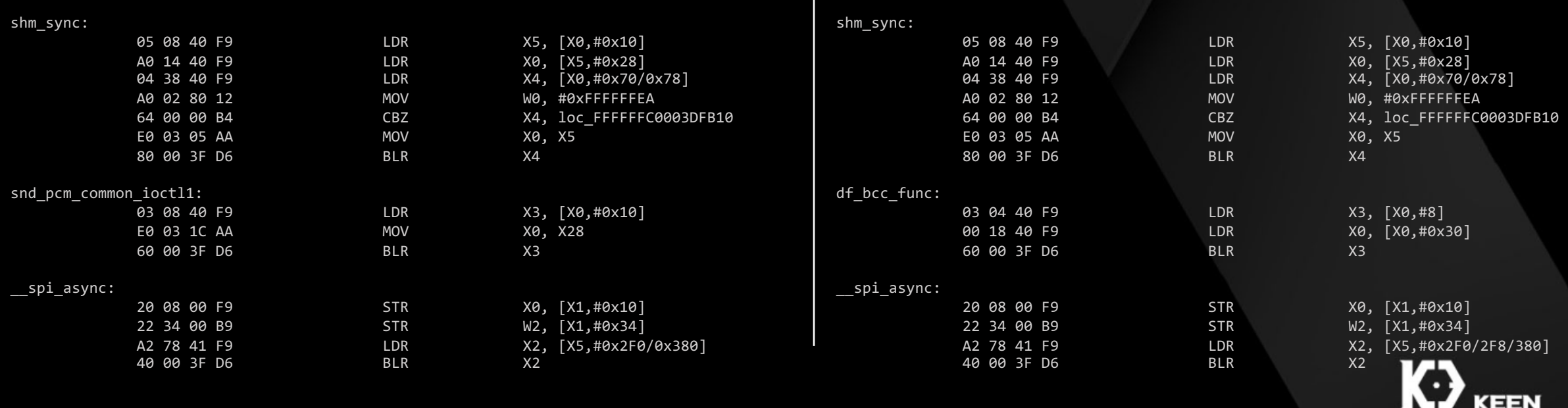

security<br>|ab

# Agenda

### • Overview

- Wi-Fi chipsets for Android
- WEXT Attack Surface Analysis
- Use device specific vulnerabilities to root them all

### • Case Studies

- Stack overflow vulnerability in Qualcomm WEXT
- **Data section overflow vulnerability in MTK WEXT**
- Use-After-Free vulnerability in Broadcom WEXT
- Google's latest mitigation
- Conclusion

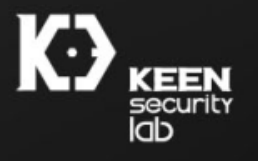

# Case study 2 - CVE-2016-0820

- Data section overflow in MediaTek WEXT
- Discovered by KeenLab in Oct.2015 but not reported at that time
	- Obviously exploitable, **NO** hardcoded kernel symbol is needed
	- The exploit was finished in two days.
- Reported to Google by another researcher Mark Brand of Google P0 in Dec. 2015
- Affected all mediatek-based devices.

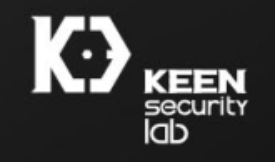

## Case study 2 - The overflow

- No boundary protection of the copy length when *priv\_get\_struct* call *copy\_from\_user*()
- Destination: *aucOidbuf* has 4096 bytes in data section
- *prIwReqData->data.length* is provided by user, may be any value.

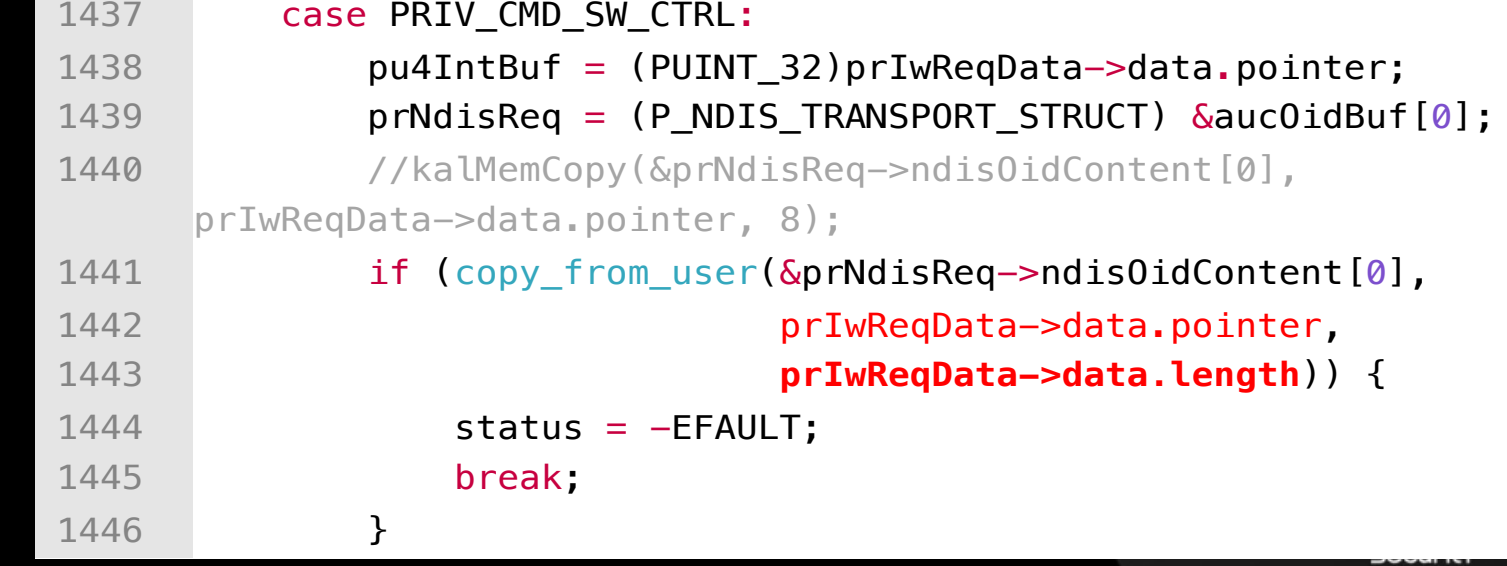

drivers/misc/mediatek/connectivity/combo/drv\_wlan/mt6628/wlan/os/linux/gl\_wext\_priv.clab

### Case study 2 – How to exploit

- Overwriting a global function pointer located behind *aucOidbuf* to achieve kernel code execution
- Corrupting unrelated global variables as little as possible to avoid a kernel crash.
- The offset of *pfWlanRemove* is unknown
- To meet these requirements, firstly leaking the value of variables behind *aucOidbuf* is necessary. Overwrite this ptr

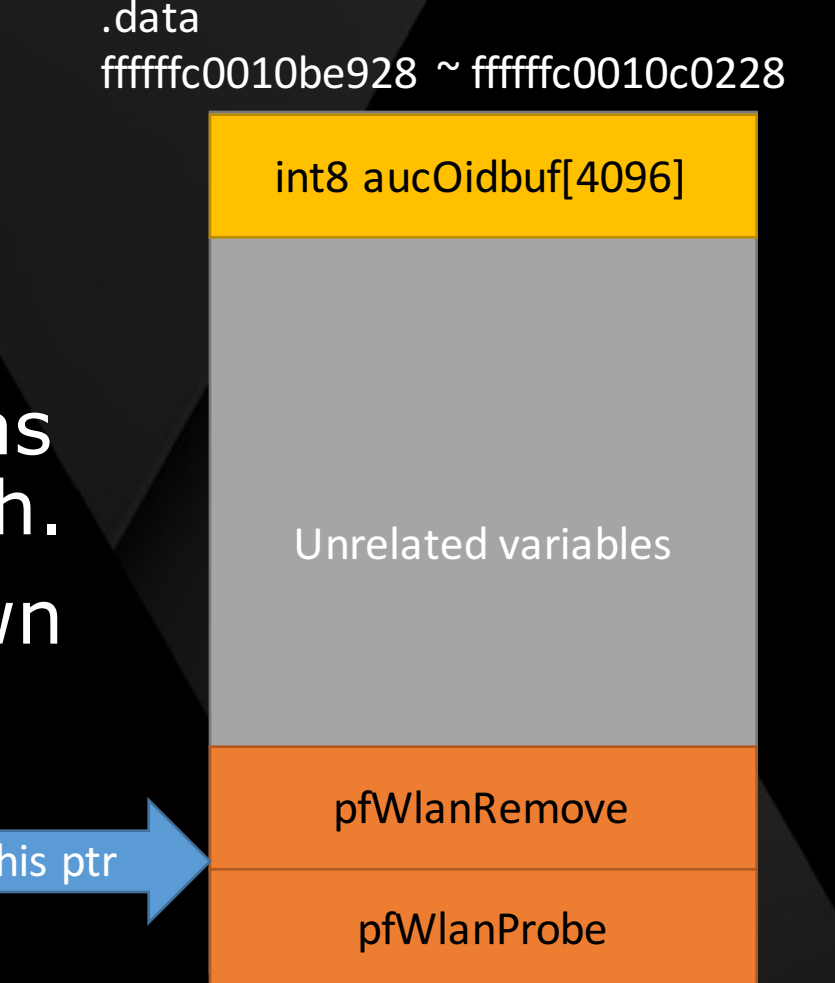

### Case study 2 – Leaking the value

- Another command PRIV CMD\_GET\_DEBUG\_CODE completed the task perfectly…
- No boundary check when call *copy\_to\_user* , data leaked.
- 1097 case PRIV\_CMD\_GET\_DEBUG\_CODE: • Now we get the value of variables behind *gucBufDbgCode* which is a variable just behind *aucOidbuf*

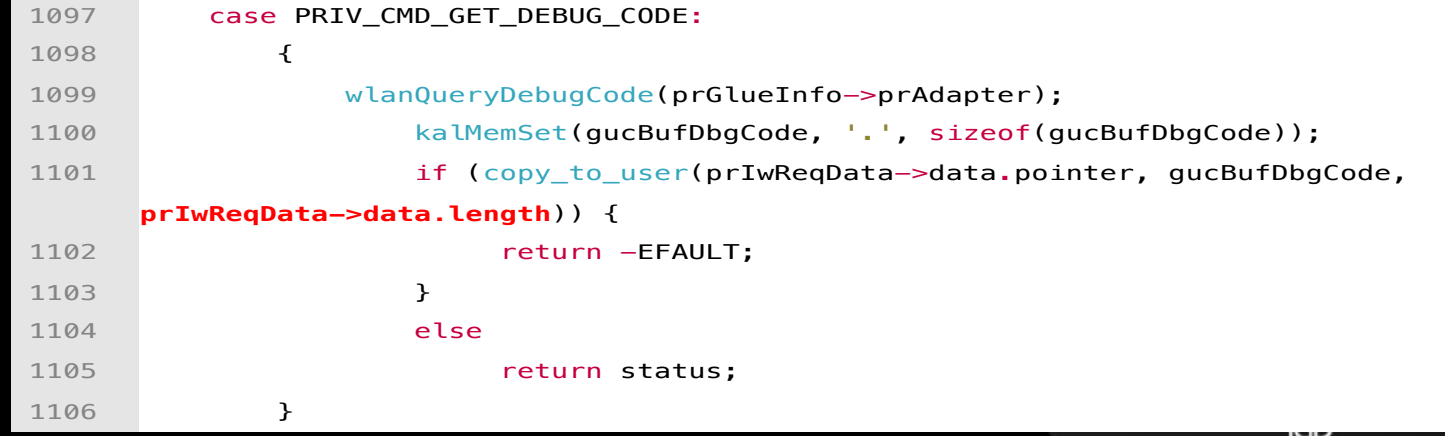

drivers/misc/mediatek/connectivity/combo/drv\_wlan/mt6628/wlan/os/linux/gl\_wext\_priv.c

### Case study 2 – kernel code execution

- Copy shellcode to pages allocated in user space
- Get the direct mapped address of these pages in kernel (ret2dir), pages are **EXECUTABLE** in kernel space on MTK devices
- Overwrite *plWlanRemove* with kernel address of shellcode
- Call Java API *wifi.setWifiEnabled(false)* so that system process "mtk\_wmtd" may call *plWlanRemove* to execute shellcode in kernel space
- Gain root and recover every modified global variables

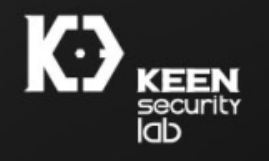

# Agenda

### • Overview

- Wi-Fi chipsets for Android
- WEXT Attack Surface Analysis
- Use device specific vulnerabilities to root them all
- Case Studies
	- Stack overflow vulnerability in Qualcomm WEXT
	- Data section overflow vulnerability in MTK WEXT
	- **Use-After-Free vulnerability in Broadcom WEXT**
- Google's latest mitigation
- Conclusion

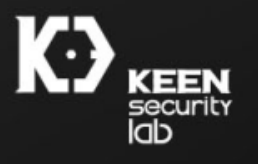

## Case study 3 – The Broadcom bugs

- Use-after-free due to race condition
	- Much complicated than previous two case
	- The window is small, need to refill the freed object in very short time
- Two separated issue
	- CVE-2016-2475: A lack of privilege check while processing WEXT ioctl cmd for Android.
	- Android-ID-24739315: Use-after-free when call *wl\_android\_wifi\_off* concurrently
- Affected all premium-end Android phone like Samsung<br>Galaxy series, Huawei Mate series, Google Nexus 6p,etc.

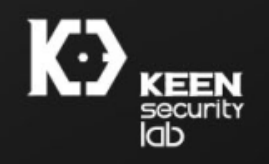

### Case study 3 – Discover the bug

- Discovered by running test code while pressing Wi-Fi button on and off repeatedly and crazily
- And then kernel crashed and the crash is reproducible…
- Analyzed the crash and found a UAF bug!

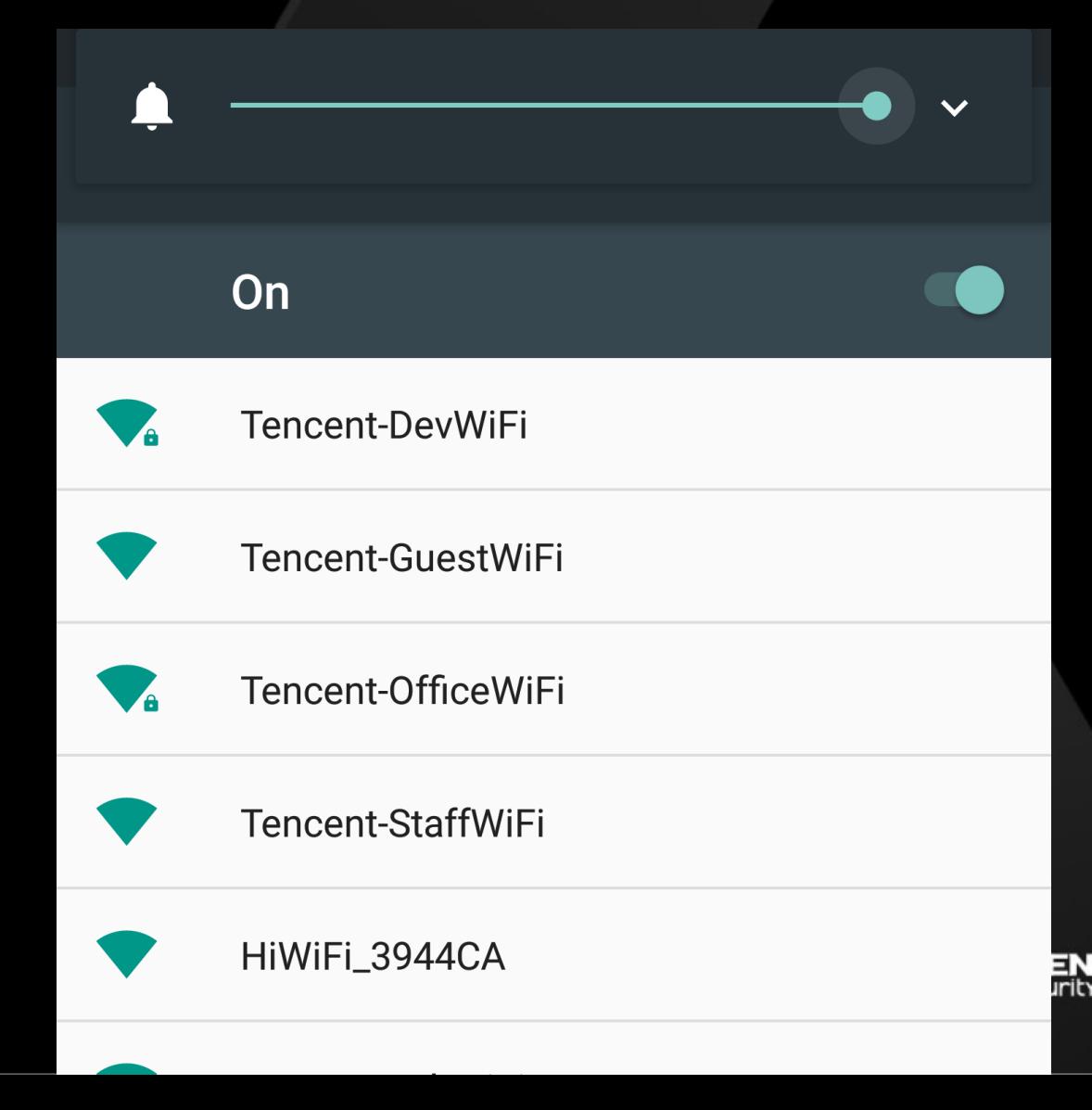

# Trigger a crash

• Thread-128 is the name of binder thread in system\_server

• UAF due to race condition

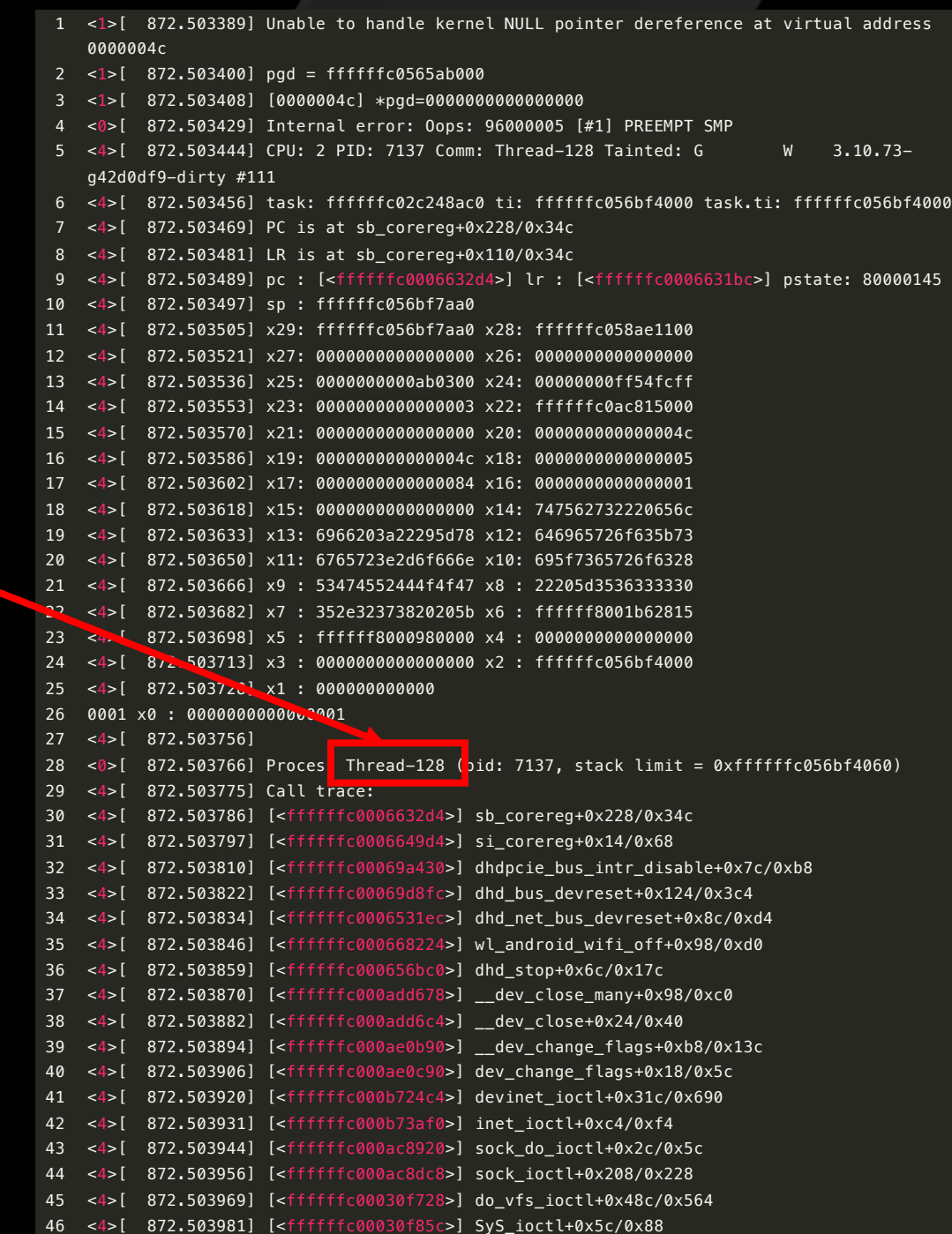

### First issue: Expose a surface for attacker

### • CVE-2016-2475

• *wl\_android\_priv\_cmd* is able to be called with insufficient privileges

#### Progressing SIOCDEVPRIVET +1 without a check

Permission check, but too late

This issue was discovered by Keenlab in Nov. 2015, firstly reported to Google by anonymous researcher in Jan. 2016.

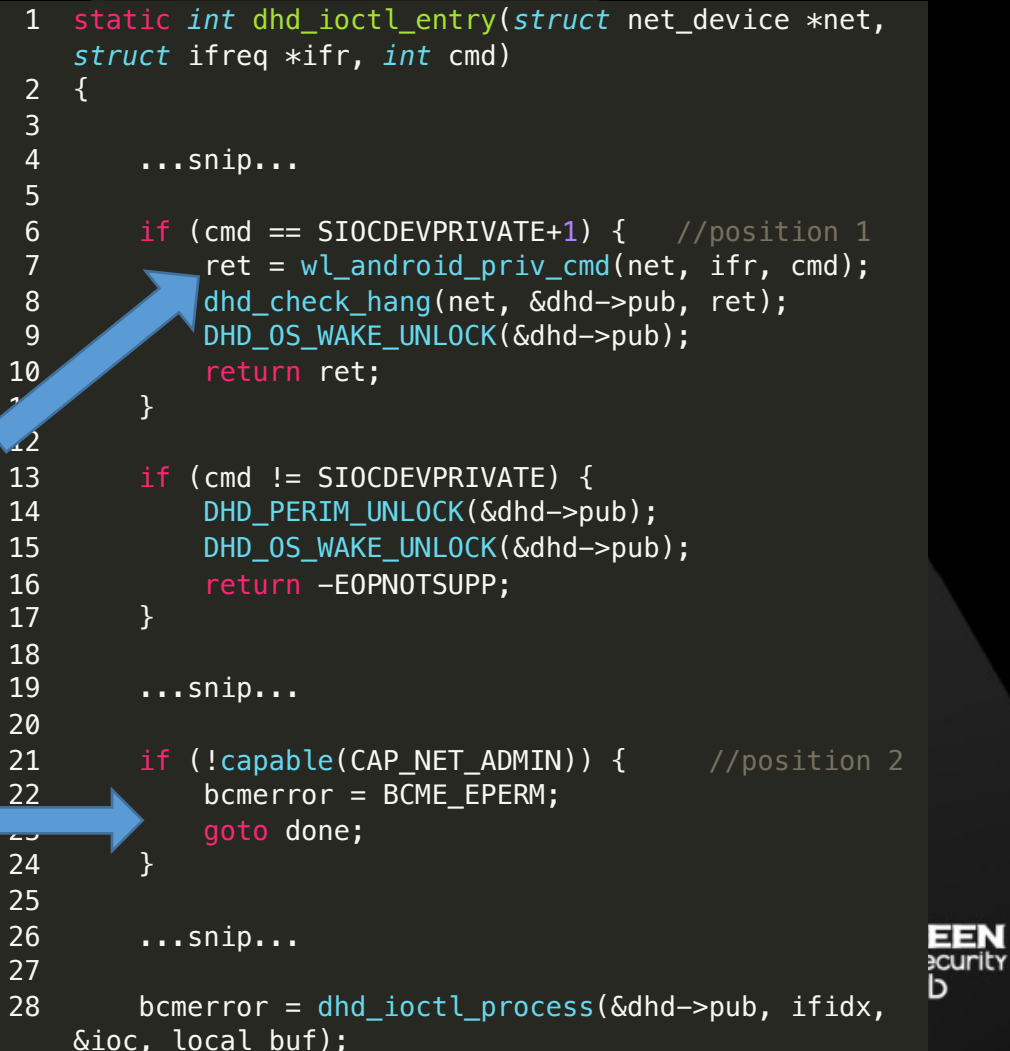

### A large number of commands can be progressed here…

- Any local application can use CMD\_START / CMD\_STOP to enable or disable Wi-Fi devices directly.
- And here comes the second issue , the UAF bug

```
1 int wl_android_priv_cmd(struct net_device *net, struct ifreq
   *ifr, int cmd){
       ...snip...
       if (strnicmp(command, CMD START, strlen(CMD START)) == \theta) {
           bytes written = wl android wifi on(net);
 5 }
       else IT (strnicmp(command, CMD SETFWPATH,
   strlen(CMDSETFWPATH)) == 0) {
           bytes written = wl android set fwpath(net, command,
   priv cmd.total len);
 \frac{1}{2} }
9 if (i_{y}wifi_on) {
10 ret = 0;
11 goto exit;
12 }
13 if (strnicmp(command, CMD STOP, strlen(CMD STOP)) == 0) {
14 bytes_written = wl_android_wifi_off(net, FALSE);
15 }
16 else if (strnicmp(command, CMD_SCAN_ACTIVE,
   strlen(CMD_SCAN_ACTIVE)) == \theta) {
17 ...snip...
18 }
19 else if (strnicmp(command, CMD_SCAN_PASSIVE,
   strlen(CMD SCAN PASSIVE)) == \theta) {
20 ...snip...
21 }
22 else if (strnicmp(command, CMD_RSSI, strlen(CMD_RSSI)) == 0)
    {
23 ...snip...
24 }
25 ...snip...
26 return ret;
27 }
```
### Android-ID-24739315

- The patch is quite simple. When *dhd\_bus\_devreset* is called and the state of Wi-Fi bus is down, do not call *dhdpcie\_bus\_intr\_disable* any more
- No CVE assigned, never appeared in Android Security Bulletin, but absolutely exploitable

net: wireless: bcmdhd: remove unnecessary PCIe memory access when BUS down.

In case PCIe BUS already down, we're not supposed to do access BAR0 in any reason. One instance seen on test that made kernel panic. area removed disable irq calling which is useless in bus down case.

bug=24739315

Change-Id: I474e08c14c4dec0f4cc4cd207f29fef32e85ead7 Signed-off-by: Insun Song <isong@broadcom.com>

diff --git a/drivers/net/wireless/bcmdhd/dhd pcie.c b/drivers/net/wireless/bcmdhd/dhd pcie.c index 21bbe54..1adffc3 100644 --- a/drivers/net/wireless/bcmdhd/dhd\_pcie.c +++ b/drivers/net/wireless/bcmdhd/dhd pcie.c

#### 00 -2472,7 +2472,6 00 bus->dhd->busstate = DHD BUS DOWN;  $\}$  else { if (bus->intr) {

J.

dhdpcie bus intr disable(bus); dhdpcie free irq(bus);

This issue was discovered by Keenlab in Nov. 2015.

When we decide to report it in Feb. 2016, we noticed that a patch has already been released on public repository.

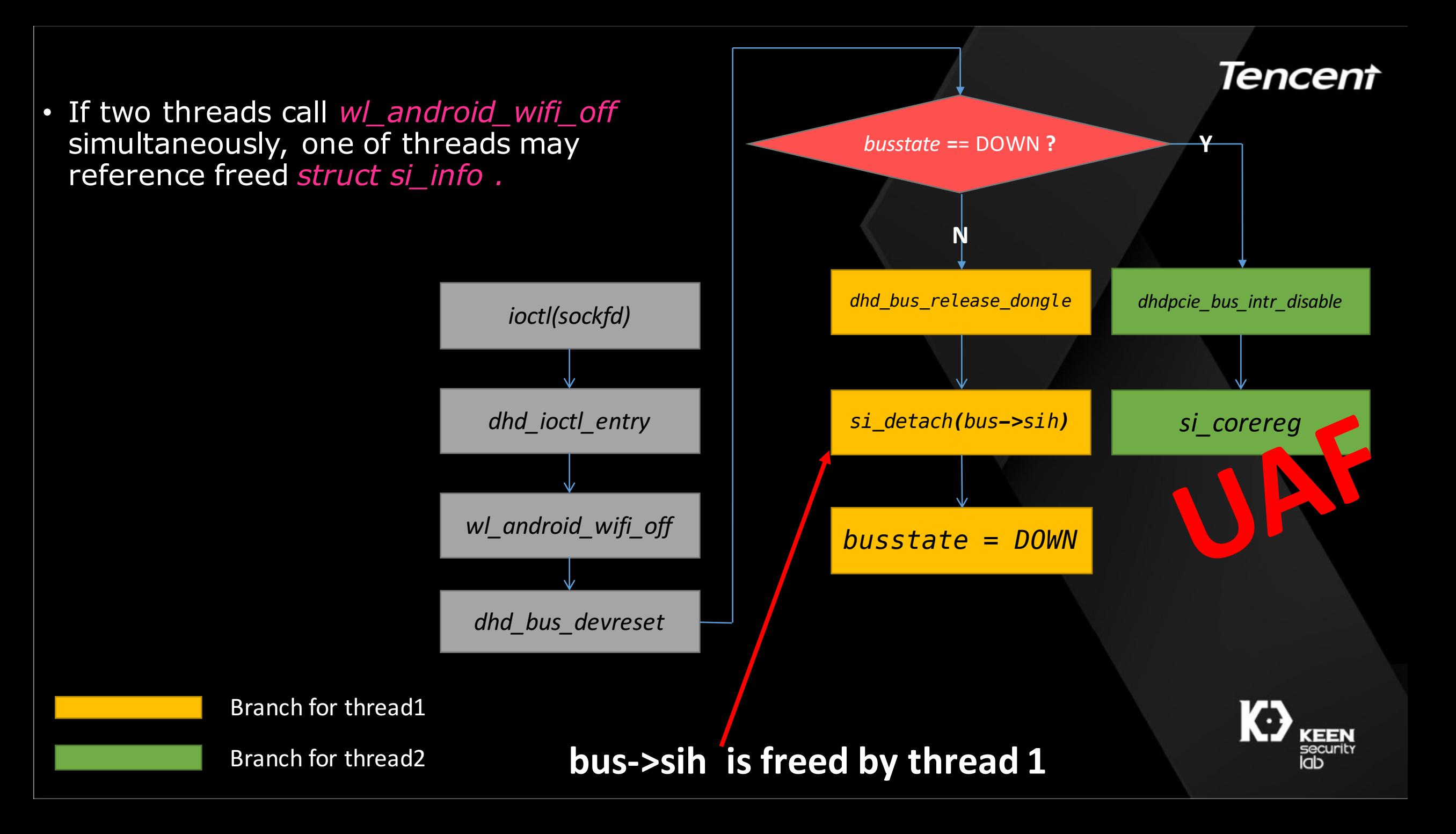

# How to trigger

- Unfortunately two threads can't invoke *wl\_android\_priv\_cmd* concurrently because *dhd\_ioctl\_entry* is locked.
- Any other solution?

```
1 static int
 2 dhd_ioctl_entry(struct net_device *net, struct ifreq *ifr, int
     cmd)
 \mathbf{3}dhd info t *dhd = DHD DEV INFO(net);
        dhd ioctl_t ioc;
         int bcmerror = \theta;
         7 int ifidx;
 8 int ret;
 9 void *local_buf = NULL;
\overline{10} u16 buflen = 0;
11<br>12
        DHD_OS_WAKE_LOCK(&dhd->pub);
13 DHD_PERIM_LOCK(&dhd->pub);<br>14 ..snip..
    \ldotssnip..
15 if (cmd == SIOCDEVPRIVATE+1) {
16 ret = w1 android priv cmd(net, ifr, cmd);
17 dhd_check_hang(net, &dhd->pub, ret);
18 DHD OS WAKE UNLOCK(&dhd->pub);
19 return ret;
20 }
\overline{21} ..snip..<br>22 done:
\frac{22}{23} done:
         if (local buf)
24 MFREE(dhd->pub.osh, local_buf, buflen+1);
\frac{25}{26}26 DHD_PERIM_UNLOCK(&dhd->pub);<br>27 DHD OS WAKE UNLOCK(&dhd->pub
        DHD_OS_WAKE_UNLOCK(&dhd->pub);
28 }
```
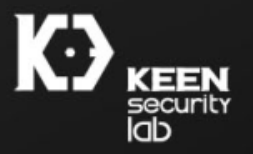

## How to trigger

- Is there a another way to invoke *wl\_android\_priv\_cmd* ?
	- Yes. *devnet*\_*ioctl(sockfd,SIOCSIFFLAGS)* -> *\_\_dev\_change\_flags -> \_\_dev\_close* -> *dhd\_stop -> wl\_android\_wifi\_off*
- Is *SIOCSIFFLAGS* able to be invoked by unprivileged process?
	- No... A CAP NET ADMIN is needed to do that.
- Is there any privileged process can do us a favor?
	- Yes. system\_server is ready to serve!
	- Ask system\_server via binder IPC to invoke *devnet*\_*ioctl(sockfd,SIOCSIFFLAGS)* and trigger the UAF.

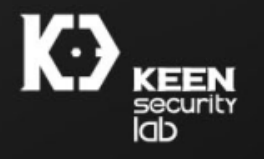

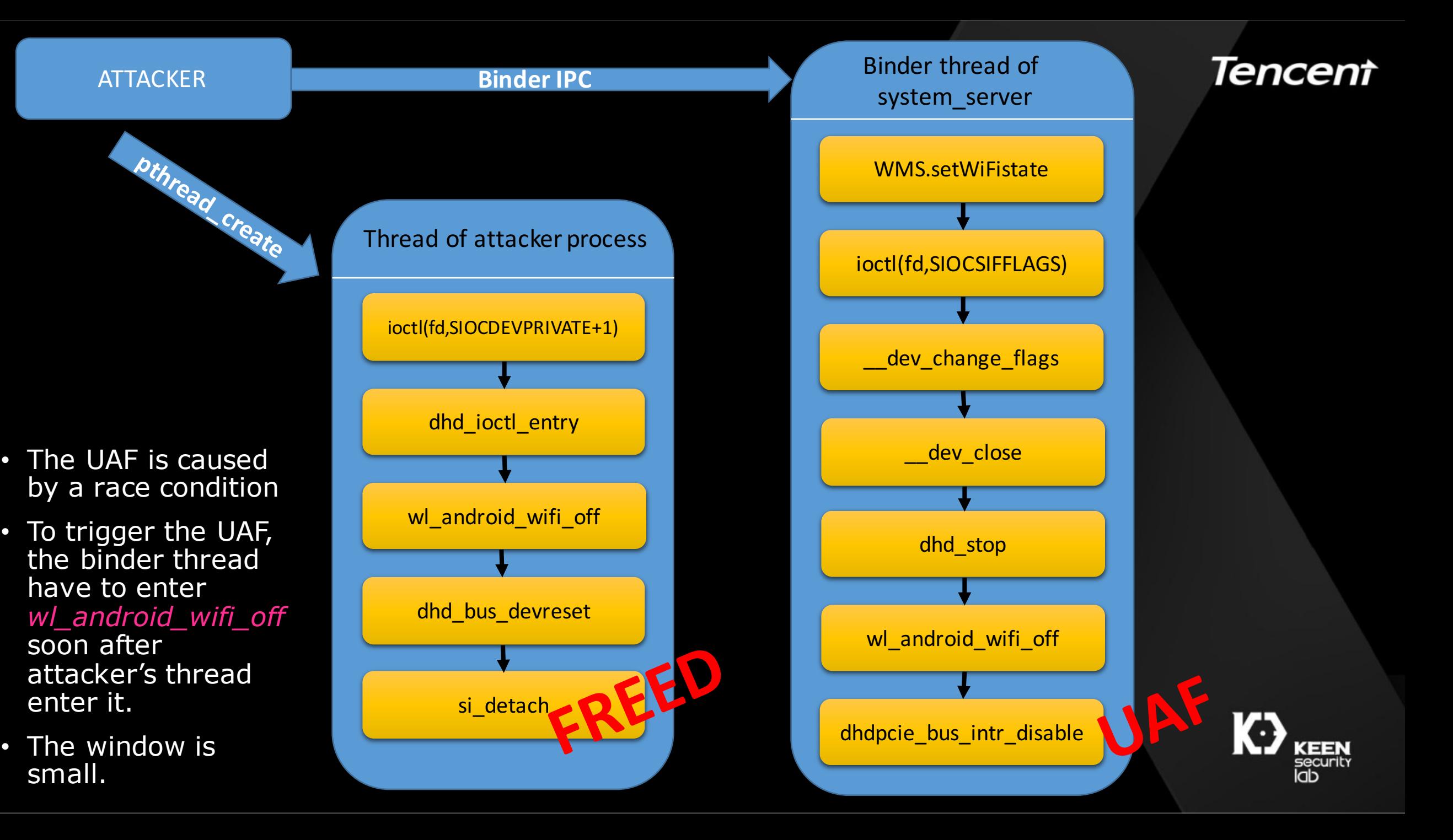

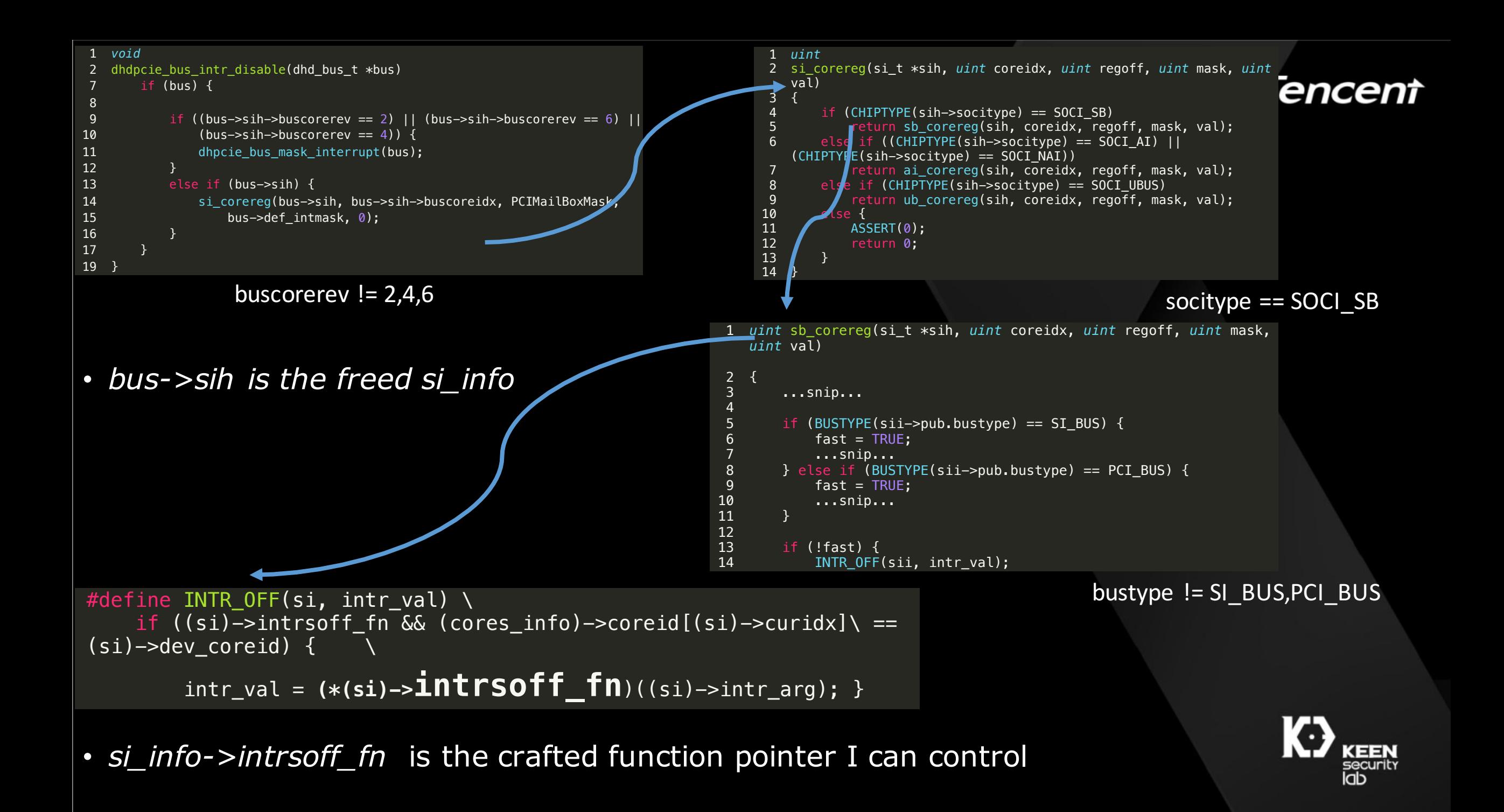

### But how small the window is!

- Freed at *872.481513*
- Used at *872.592760*
- You have only 0.02s to re-fill the object…

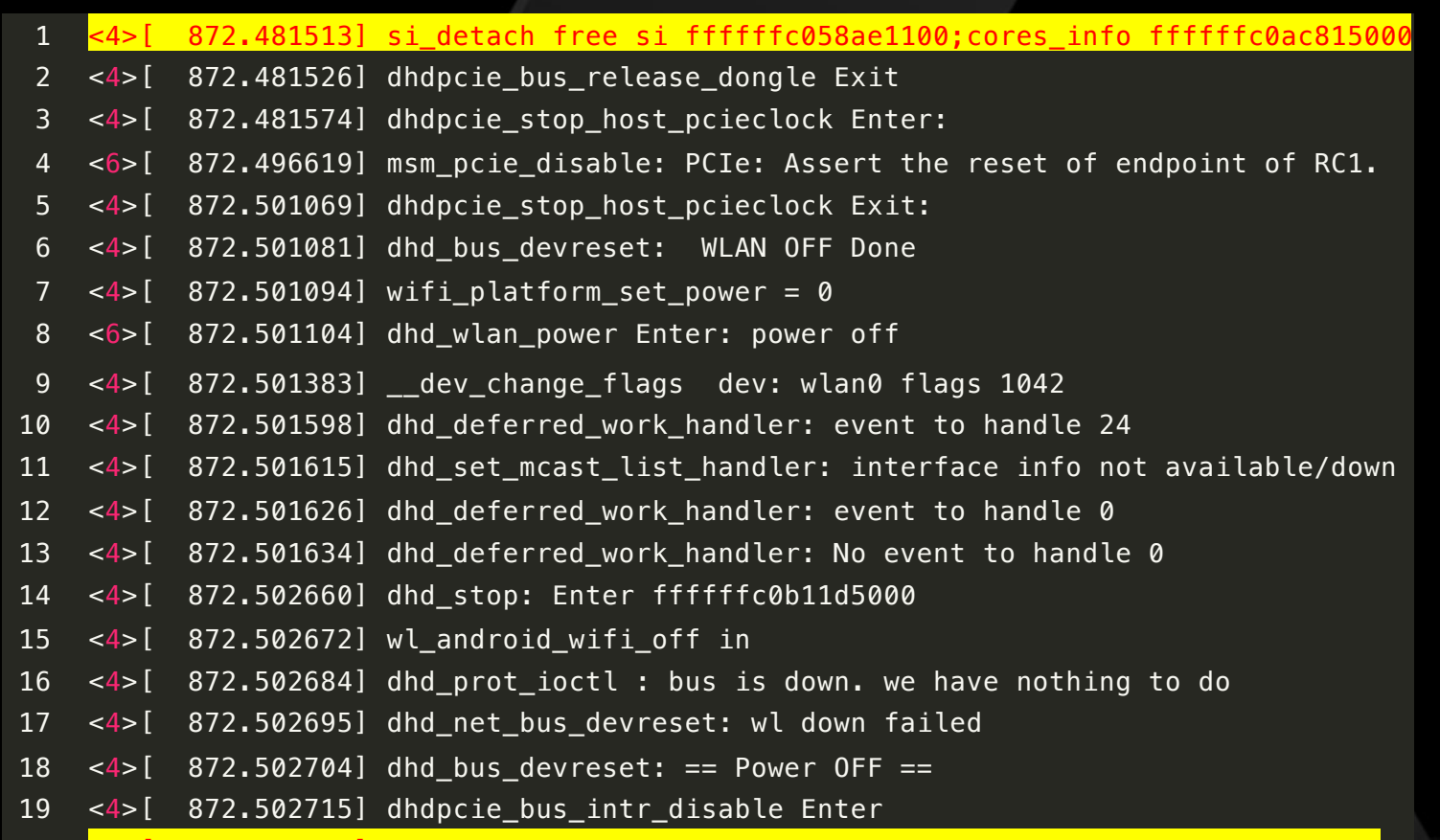

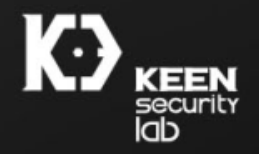

.cores into tttt

# Racing and object re-filling

- If racing failed
	- Nothing happened, try again
- If racing succeeded, but re-filling failed
	- Crash ):
- Need a way to spray kernel heap efficiently and quickly
- And also, in this case we'd better fully control the data and length of the re-filled objects

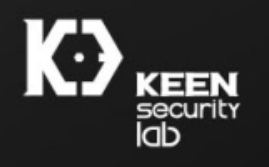

## Heap spraying by sendmmsg

- Create a TCP socket, two processes as server and client
- Send bytes over a TCP connection using sendmmsg
- Let msghdr->msg\_control point to the content you want to spray in kernel.
- As server never respond the sendmsg request from client, the kernel buffer of msg\_control will permanently stay in kmalloc heap.

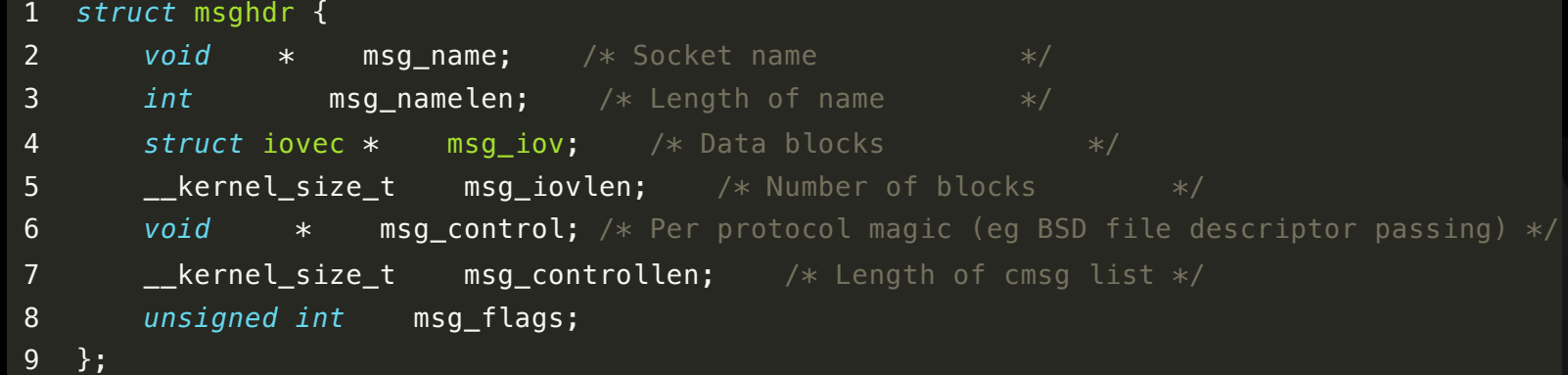

## Heap spraying by sendmmsg

- It has a 90% success rate to re-fill the freed object in 0.02s.
- The data and length of sprayed object can be fully controlled.
- Fortunately the freed *si\_info* is allocated in kmalloc-256.
	- This approach will be not working if the object is located in kmalloc-512.
	- Sendmmsg will allocate other 512-sized object as an interference with spraying.

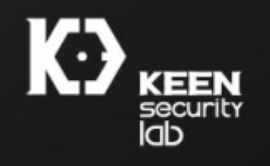

# Happy rooting

- Now you have kernel code execution
- Build JOP gadgets
- Manipulate credential of you task
- Disable SELinux
- Bypass some vendor specific mitigations

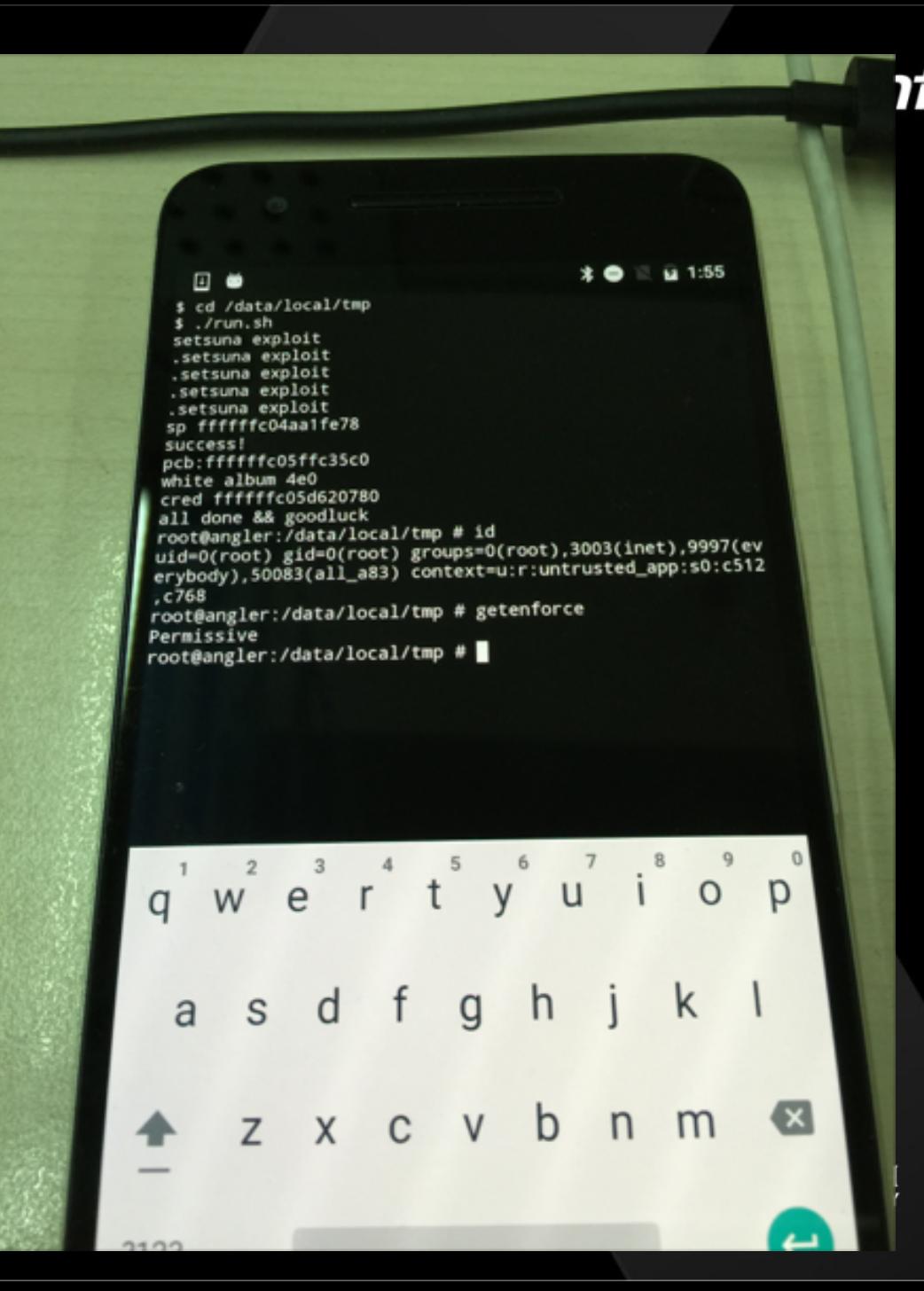

# Agenda

### • Overview

- Wi-Fi chipsets for Android
- WEXT Attack Surface Analysis
- Use device specific vulnerabilities to root them all

### • Case Studies

- Stack overflow vulnerability in Qualcomm WEXT
- Data section overflow vulnerability in MTK WEXT
- Use-After-Free vulnerability in Broadcom WEXT

### • **Google's latest mitigation**

• Conclusion

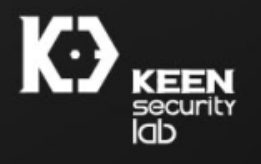

# Google's latest mitigation

- CVE-2016-0820 drove Google to reduce socket ioctl permissions further
- The same BUG ID with CVE-2016-0820

Reduce socket joctl perms

Reduce the socket ioctl commands available to untrusted/isolated apps. Neverallow accessing sensitive information or setting of network parameters. Neverallow access to device private ioctls i.e. device specific customizations as these are a common source of driver bugs.

Define common ioctl commands in ioctl\_defines.

Bug: 26267358 Change-Id: Ic5c0af066e26d4cb2867568f53a3e65c5e3b5a5d

# Restrictions by SELinux policy

# only allow unprivileged socket ioctl commands allow untrusted\_app self:{ rawip\_socket tcp\_socket udp\_socket } unpriv\_sock\_ioctls;

# Allow GMS core to access perfprofd output, which is stored # in /data/misc/perfprofd/. GMS core will need to list all

- WEXT ioctls were removed from the set
- SELinux denied message

avc: denied {ioctl } for pid=8567 comm="poc" path="socket:[156925]" dev="sockfs" ino=156925 **ioctlcmd=89f1** scontext=u:r:shell:s0 tcontext=u:r:shell:s0 tclass=tcp\_socket permissive=0 

See also: **loctl command whitelisting with SELinux** 

• Only a limited set of ioctls are allowed to invoke by unprivileged process.

# socket ioctls allowed to unprivileged apps define('unpriv sock ioctls', '

-# all socket ioctls except the Mac address SIOCGIFHWADDR 0x8927  $-0x8900-0x8926$   $0x8928-0x89ff$ -# all wireless extensions ioctls except qet/set essid -# IOCSIWESSID 0x8B1A SIOCGIWESSID 0x8B1B  $-0x8B00-0x8B19$   $0x8B1C-0x8BFF$ +# Socket ioctls for gathering information about the interface +SIOCGIFNAME SIOCGIFCONF SIOCGIFFLAGS SIOCGIFADDR SIOCGIFBRDADDR +SIOCGIFNETMASK SIOCGIFMTU SIOCGIFCOUNT SIOCGIFTXOLEN +# Wireless extension ioctls. Primarily get functions. +SIOCGIWNAME SIOCGIWFREO SIOCGIWMODE SIOCGIWSENS SIOCGIWRANGE +SIOCGIWSTATS SIOCGIWSPY SIOCSIWTHRSPY SIOCGIWTHRSPY SIOCGIWRATE SIOCGIWRTS +SIOCGIWFRAG SIOCGIWTXPOW SIOCGIWRETRY SIOCGIWPOWER # commonly used TTY ioctls  $-0x54110x5451$ +TIOCOUTO FIOCLEX  $\}$ ')

# Agenda

### • Overview

- Wi-Fi chipsets for Android
- WEXT Attack Surface Analysis
- Use device specific vulnerabilities to root them all

### • Case Studies

- Stack overflow vulnerability in Qualcomm WEXT
- Data section overflow vulnerability in MTK WEXT
- Use-After-Free vulnerability in Broadcom WEXT
- Google's latest mitigation
- **Conclusion**

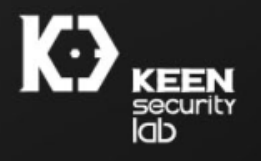

### Conclusion

- Once an awesome attack surface on Android kernel
- Vendor code is still buggy
- Google really did a good job on surface reduction in 2016
	- "Protecting Android with more Linux kernel defenses"
- Rooting Android is becoming more and more challenging
	- Mining another little known attack surface
	- Discovering another memory corruption vulnerability in generic syscall
	- Compromising a privileged process first (another hard work..)

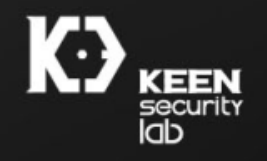

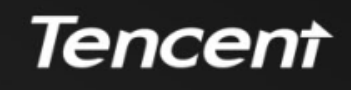

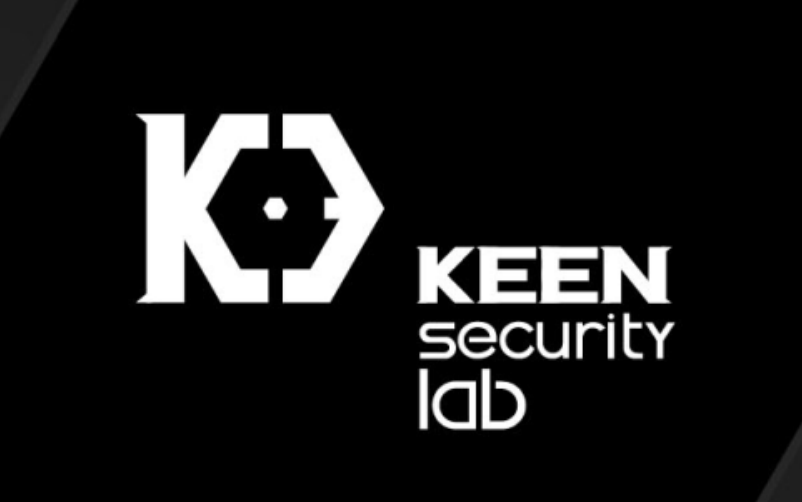